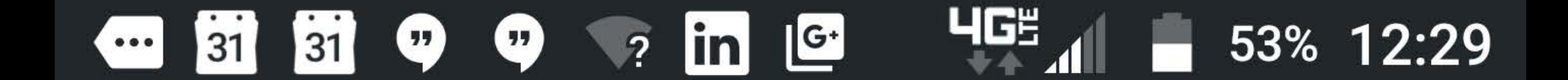

### **Legal information**  $\leftarrow$

## Legal and safety

# Regulatory information

### **RF** information

Regulatory notices

## Arbitration and opt-out

Warranty

Open source licenses

### Motorola Terms and Conditions

Google legal

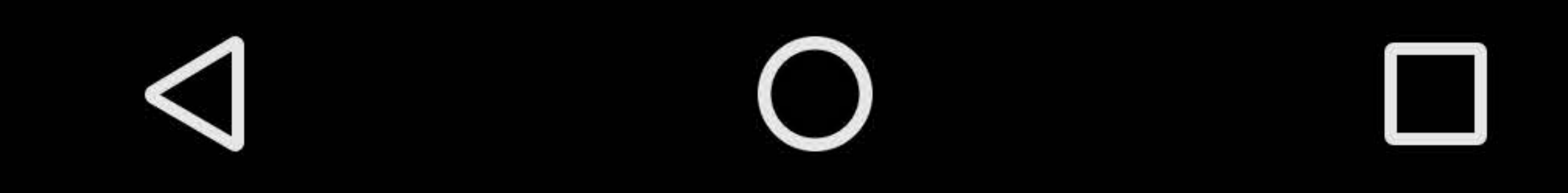

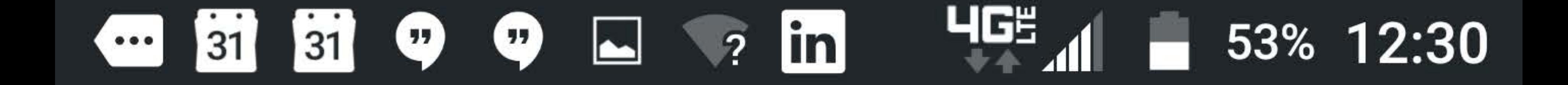

 $\bullet$ 

#### Motorola legal  $\leftarrow$

Motorola legal

# FCC notice

The following statement applies to all

# products that bear the FCC logo and/or FCC ID on the product label.

This equipment has been tested and found to comply with the limits for a Class B digital device, pursuant to part 15 of the FCC Rules. See 47 CFR Sec. 15.105(b). These limits are designed to provide reasonable protection against harmful interference in a residential installation. This equipment generates, uses

and can radiate radio frequency energy and, if not installed and used in accordance with the instructions

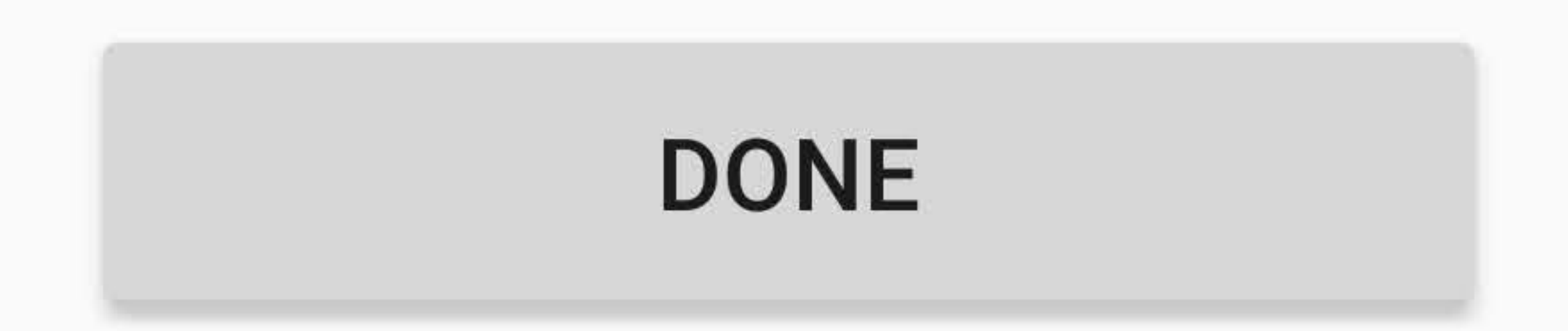

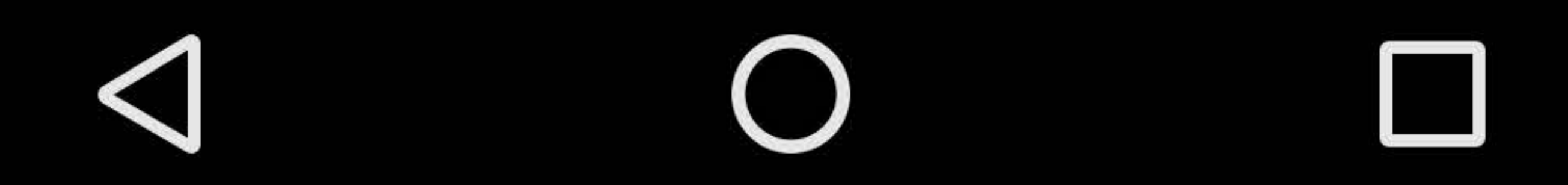

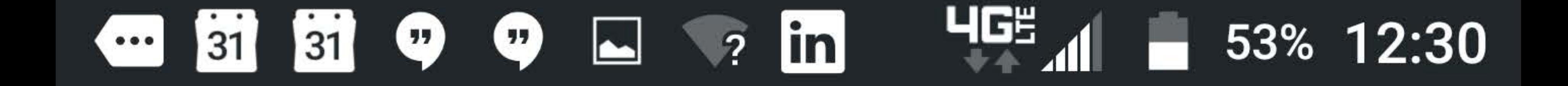

 $\bullet$ 

#### $\leftarrow$ Motorola legal

Motorola legal

This equipment has been tested and found to comply with the limits for a Class B digital device, pursuant to part 15 of the FCC Rules. See 47 CFR Sec. 15.105(b). These limits are

designed to provide reasonable protection against harmful interference in a residential installation. This equipment generates, uses and can radiate radio frequency energy and, if not installed and used in accordance with the instructions, may cause harmful interference to radio communications. However, there is no guarantee that interference will not occur in a particular

# installation. If this equipment does cause harmful interference to radio or television reception, which can be determined by

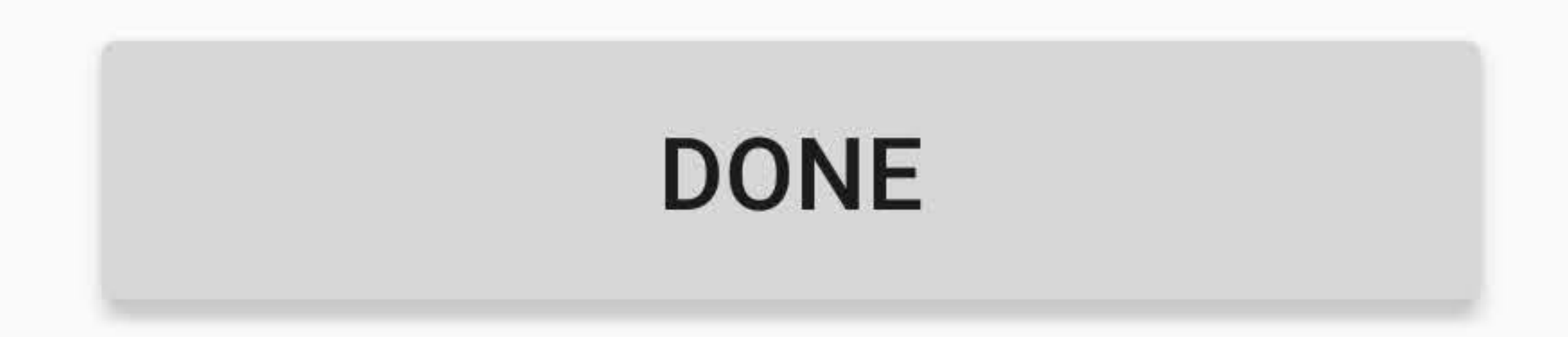

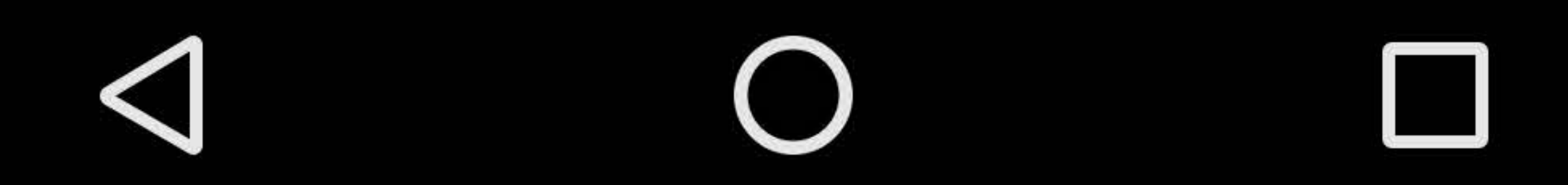

#### $\frac{1}{2}$   $\frac{1}{2}$   $\frac{1}{2}$   $\frac{1}{2}$   $\frac{1}{2}$   $\frac{1}{2}$ 53% 12:30  $\boldsymbol{\omega}$ 31 31

 $\bullet$ 

### Motorola legal  $\leftarrow$

Motorola legal

the instructions, may cause harmful

interference to radio communications.

However, there is no guarantee that interference will not occur in a particular

installation. If this equipment does cause harmful interference to radio or television reception, which can be determined by turning the equipment off and on, the user is encouraged to try to correct the interference by one or more of the following measures:

- Reorient or relocate the receiving antenna.
- Increase the separation between the equipment and the receiver.
- Connect the equipment to an outlet on
	- a airouit diffarant from that to which

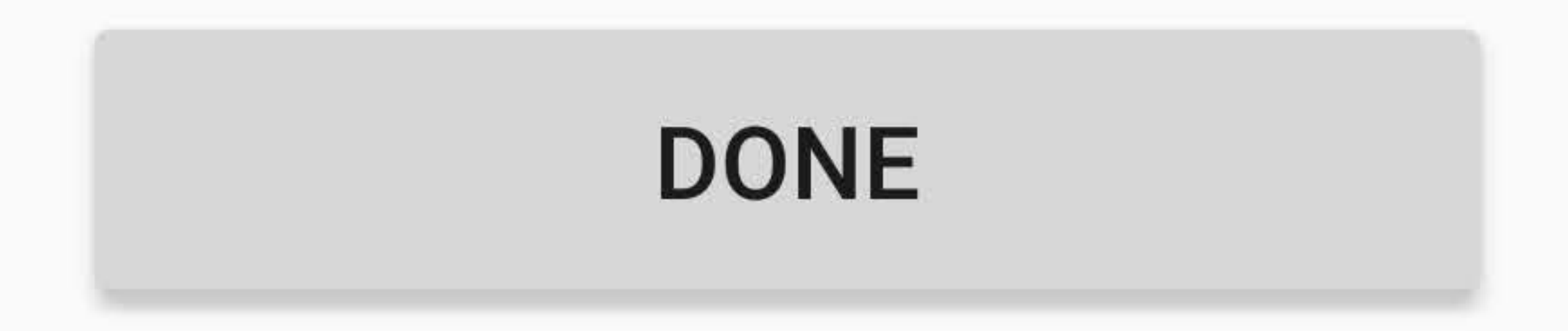

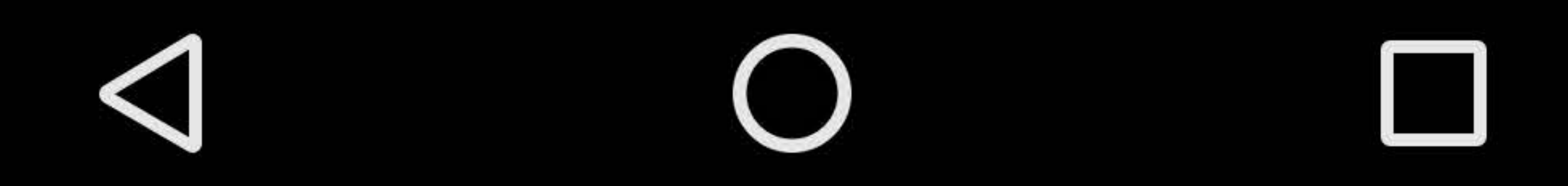

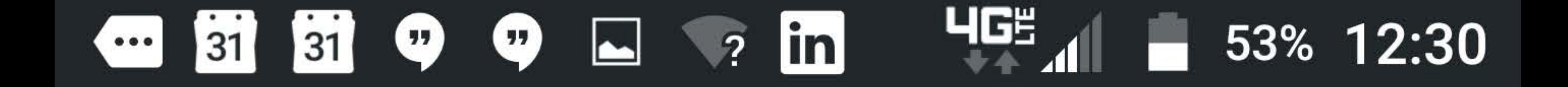

 $\bullet$ 

### Motorola legal  $\leftarrow$

Motorola legal

- Increase the separation between the equipment and the receiver.
- Connect the equipment to an outlet on a circuit different from that to which

the receiver is connected.

• Consult the dealer or an experienced radio/TV technician for help.

This device complies with part 15 of the FCC Rules. Operation is subject to the following two conditions: (1) This device may not cause harmful interference, and (2) this device must accept any interference

# received, including interference that may cause undesired operation. See 47 CFR Sec.  $15.19(a)(3)$ .

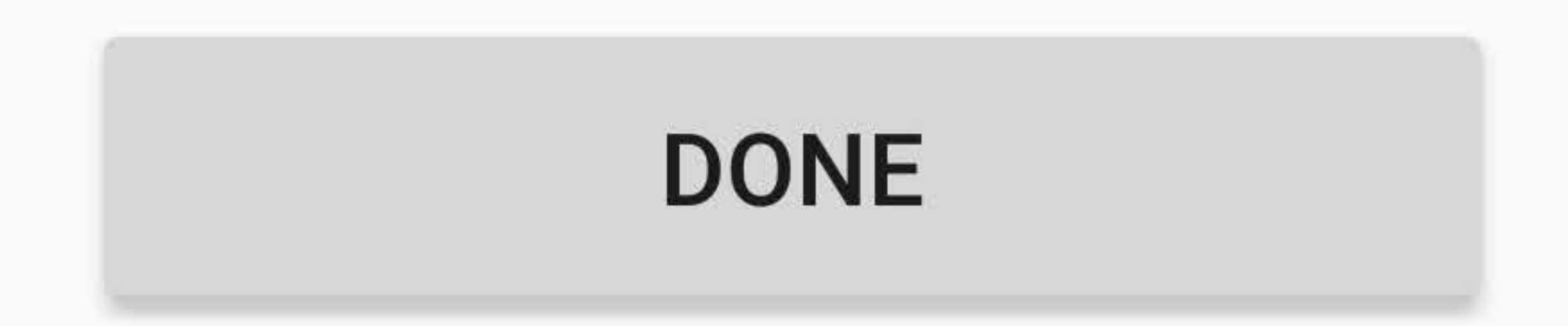

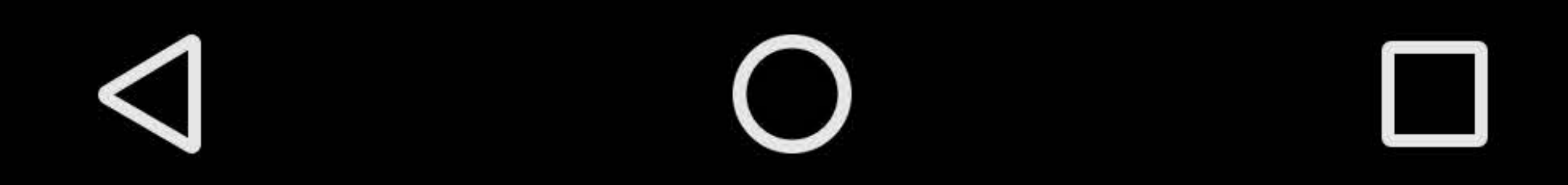

#### 4G5 L 9 in 53% 12:30  $\bigcirc$  $\boldsymbol{\omega}$ 31 31

 $\ddot{\bullet}$ 

### Motorola legal  $\leftarrow$

Motorola legal

Rules. Operation is subject to the following two conditions: (1) This device may not cause harmful interference, and (2) this device must accept any interference received, including interference that may

# cause undesired operation. See 47 CFR Sec.  $15.19(a)(3)$ .

Motorola has not approved any changes or modifications to this device by the user. Any changes or modifications could void the user's authority to operate the equipment. See 47 CFR Sec. 15.21.

### Legal & safety

# Regulatory ID/Markings

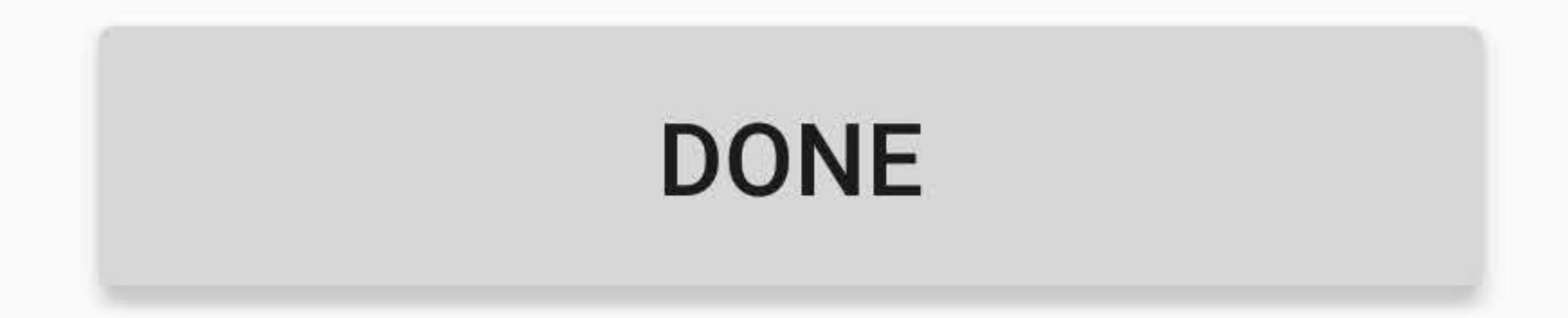

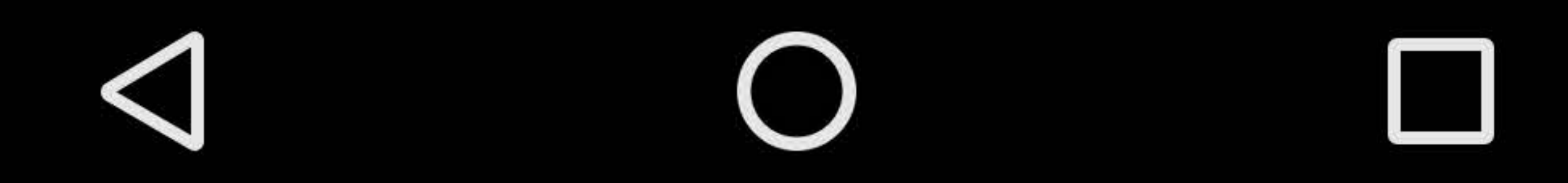